How To Setup Emoji 2 On Iphone 4
>>CLICK HERE<<<</p>

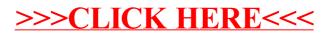